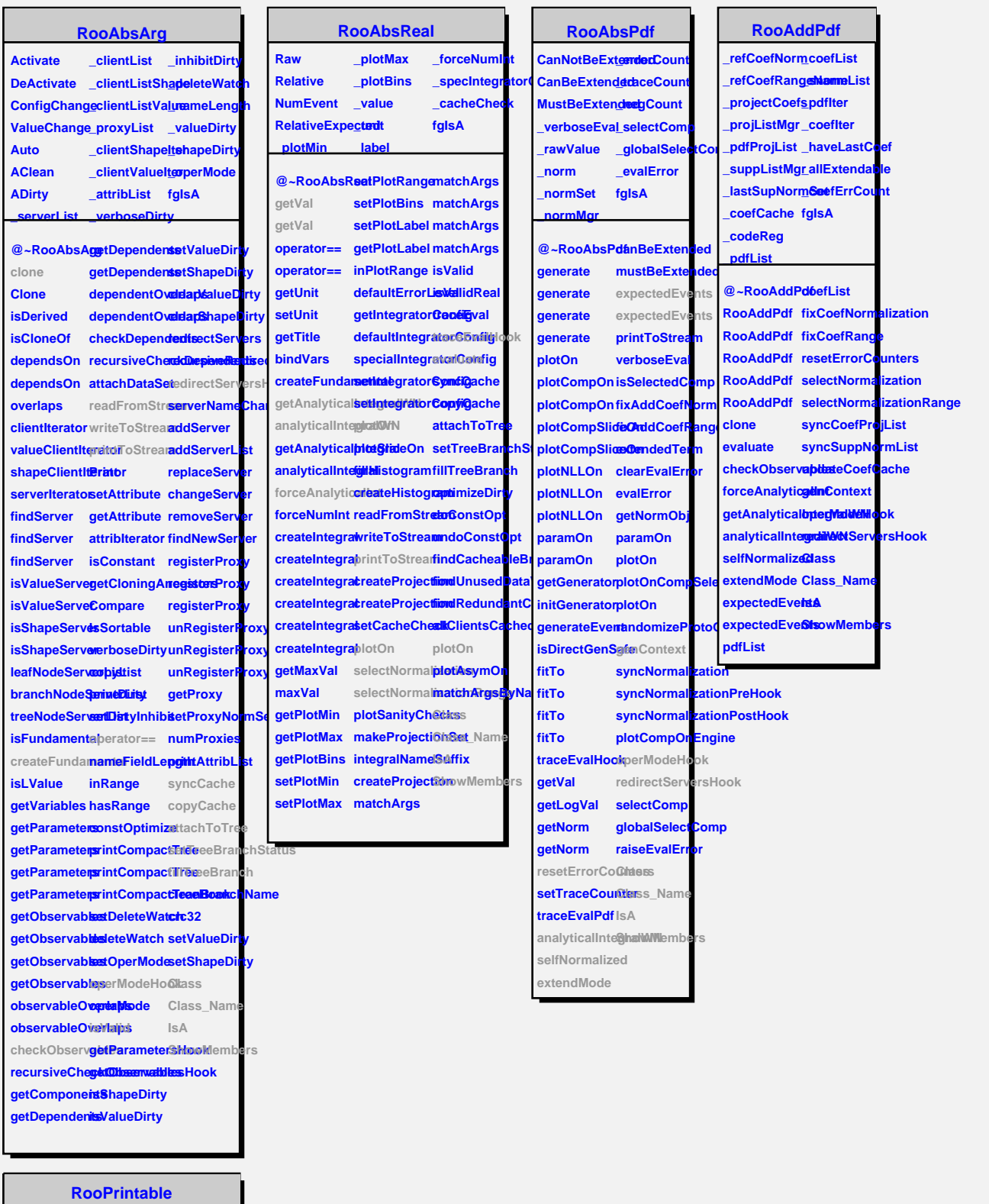

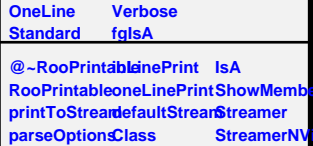

**ShowMembers**

**I**rtual

**Shape**

**InLine**